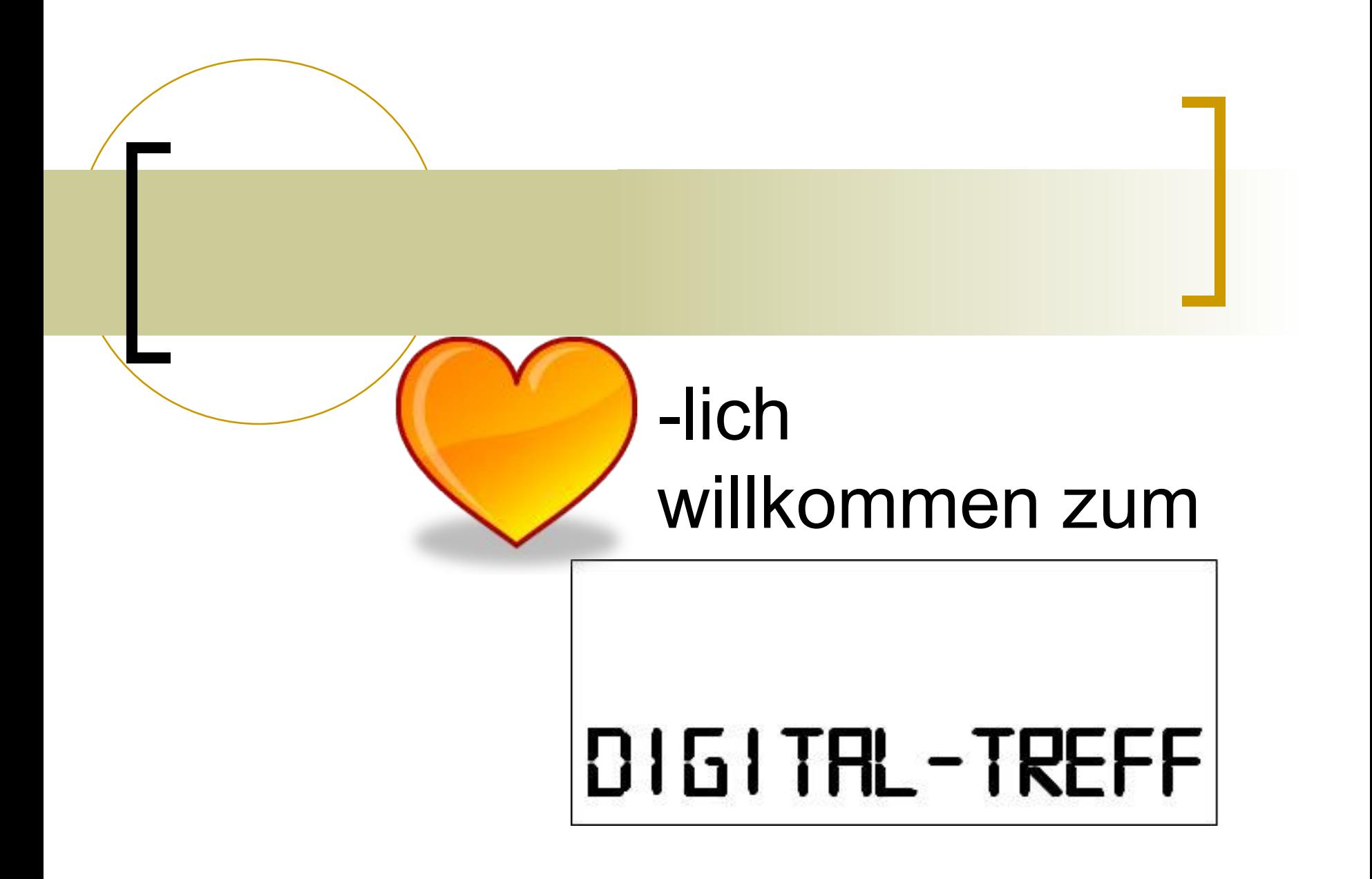

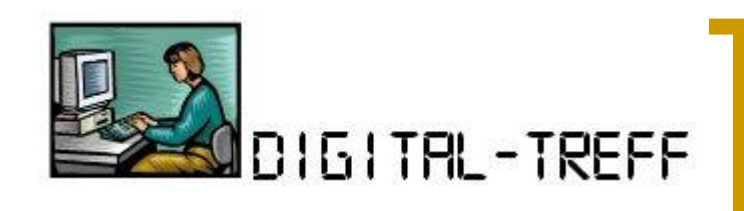

# Wer sind wir?

- **Hans Bogasch**
- Herbert Kalbfleisch
- Werner Zahn
- Rainer Moselewski

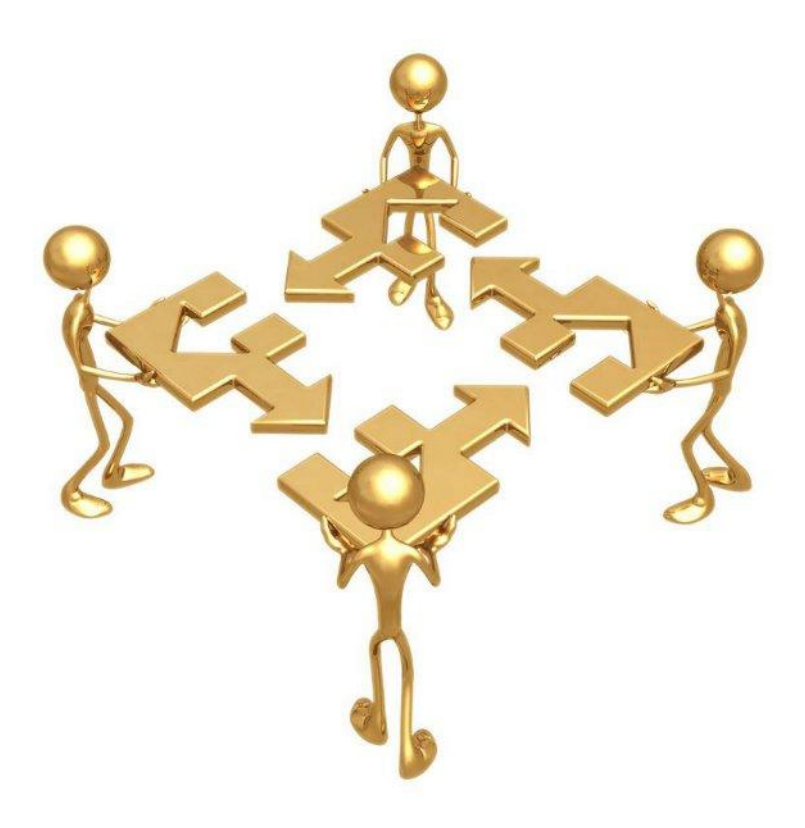

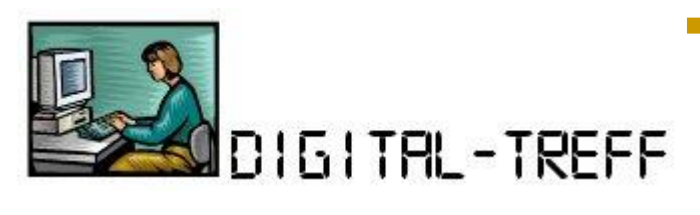

### Themenvorschau

- $\mathbb{R}^2$ *"Rund um den PC" – allg. Einführung*
- System-, Datensicherung
- Organisieren von Dateien
- Surfen im Internet
- Elektr. Kommunikation (Email)
- Einführung in die Textverarbeitung
- Ihre Wunschthemen

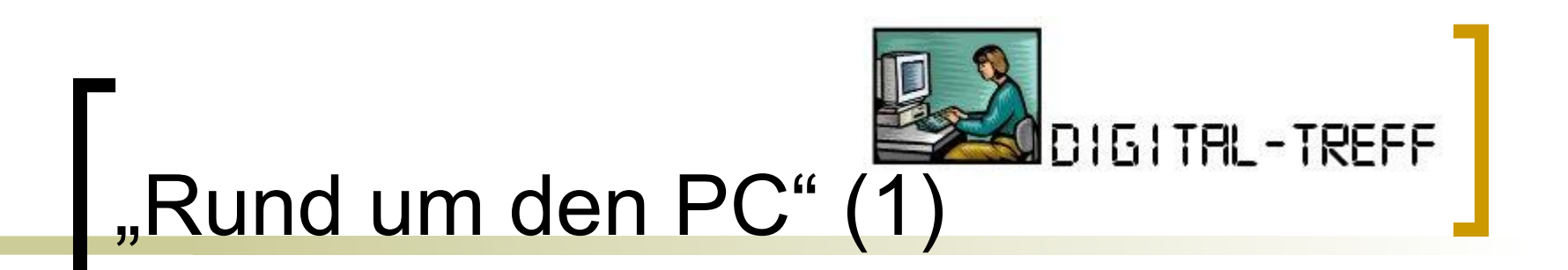

#### Was möchte ich machen?

- Im Internet recherchieren
- Mails schreiben
- **Klassische Büroarbeiten erledigen** 
	- **Textverarbeitung**
	- **Tabellenkalkulation**
	- Präsentation
- Fotos/Videos bearbeiten
- uvm. (z.B. Spielen, Filme anschauen …)

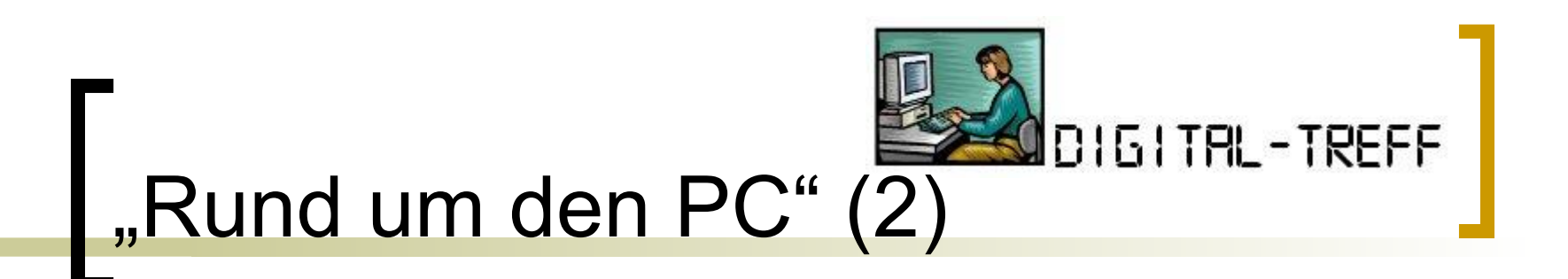

#### Welchen PC brauche ich dafür?

- Desktop
- Laptop
	- Notebook
	- Netbook
- All-In-One
- Tablet-PC

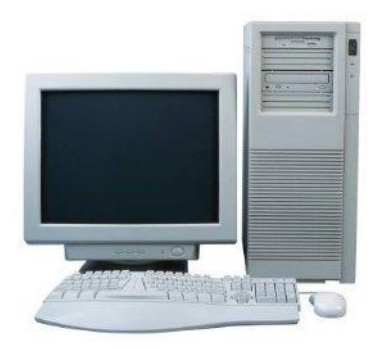

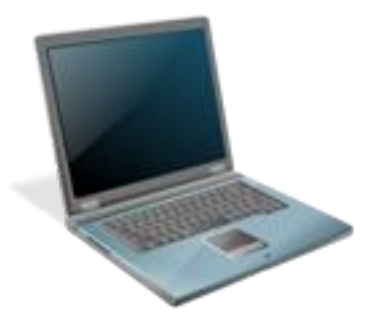

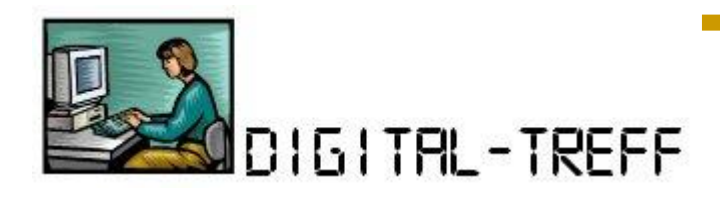

#### Große Auswahl

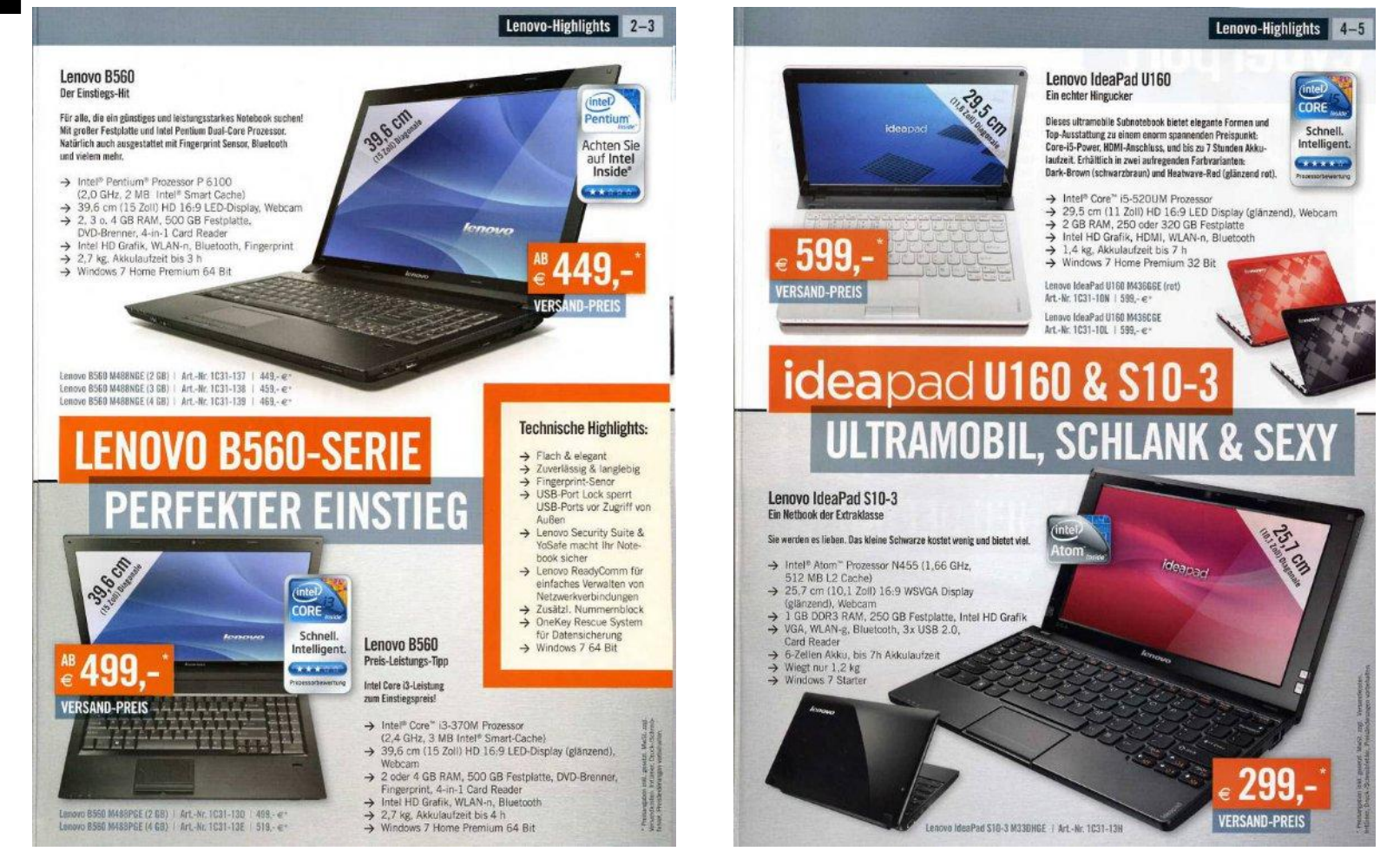

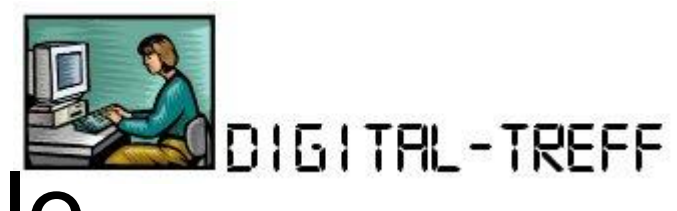

### **Leistungsmerkmale**

- Prozessorgeschwindigkeit
- Arbeitsspeicherausbau (mind. 2 GB, 4GB, 8 GB)
- Festplattenkapazität (mind. 500 GB, 1 TB); **SSD**
- Bildschirmformat (10", 15", 17", 23")
- Gewicht
- Akku-Laufzeit
- **Schnittstellen**
- vorinstallierte Software

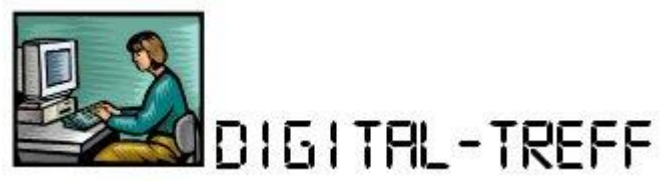

## Zusätzl. Hardware

- Maus (mit/ohne Kabel)
- Multifunktionsgerät (Drucker, Scanner, Fax)
- Ext. Festplatte (z.B. zur Datensicherung)
- USB Daten-Stick (2, 4, 8, 16, 32, 64 GB )
- USB-Hub
- Router
- Internet-Anschluss
- [Tastatur; Flachbildschirm (19", 20", 23")]

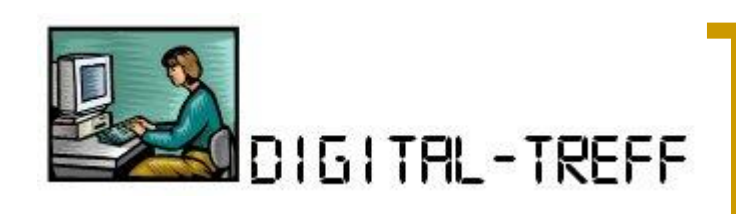

# **Software**

- Betriebssystem
	- (MS Windows 10 Home Premium 64 bit)
- $\mathbb{R}^2$ "professionelle" Software

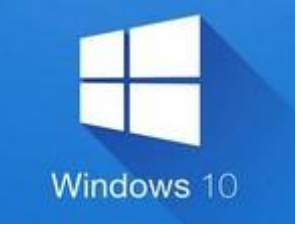

- Microsoft Office (Word, Excel, Powerpoint)
- Viren-Scanner (Norton, F-Secure, McAfee)
- Adobe Photoshop
- Freeware/Shareware
	- OpenOffice/LibreOffice
	- Avira
	- Gimp

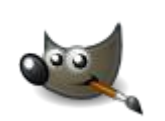

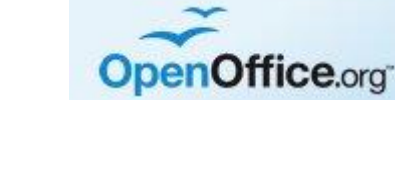

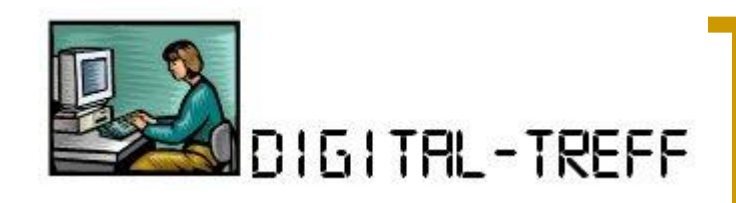

# PC-Literatur

**CHIP PC Magazin**  magazin **Computer** 

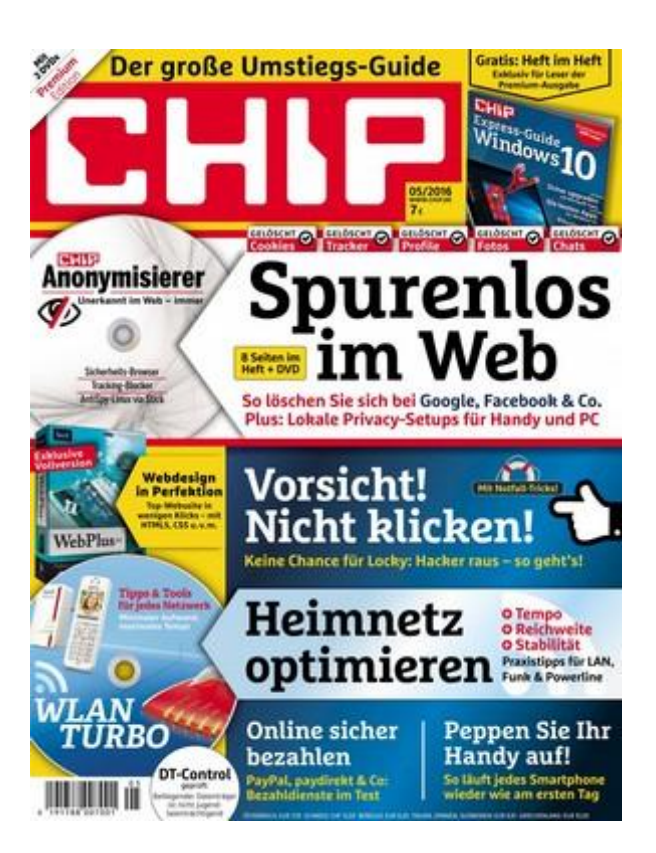

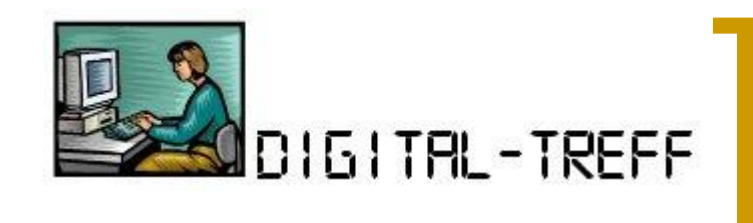

## Fortsetzung folgt

#### ■ Glücklicher PC-Besitzer –

– und nun?

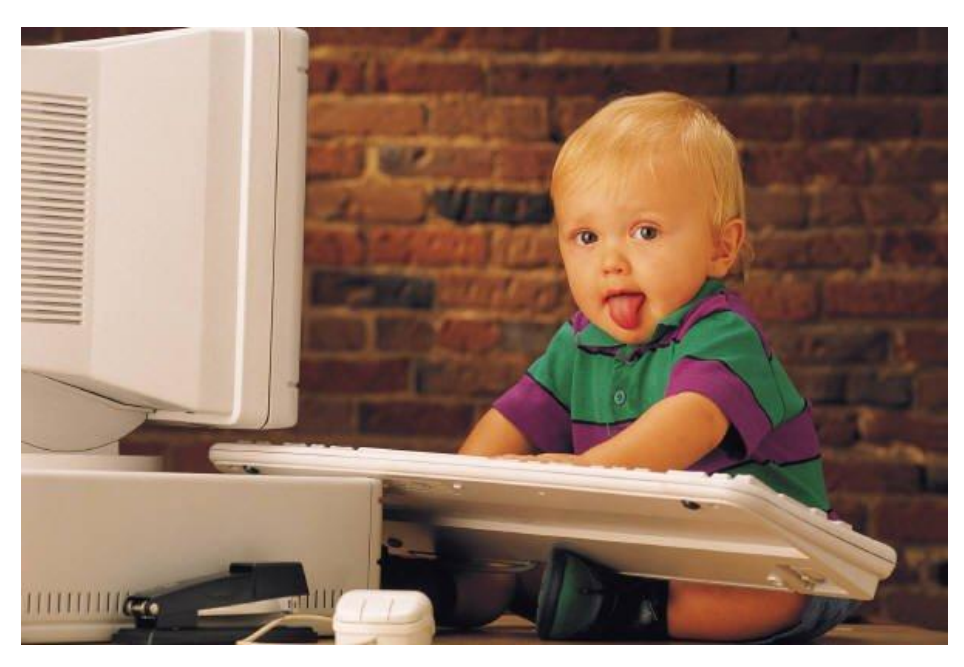